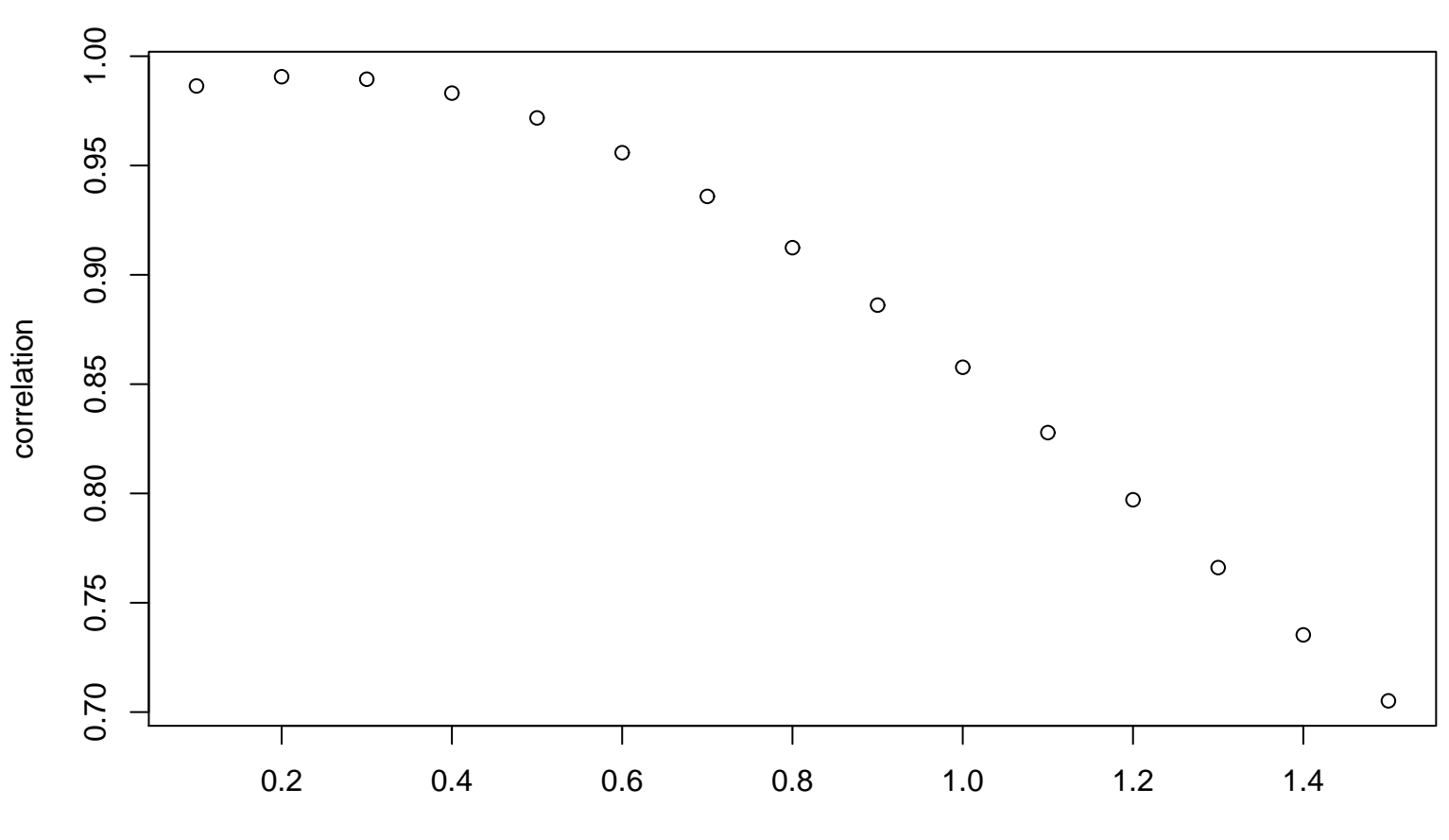

## **PPCC Plot − Lognormal**